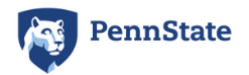

Right click image above to see "Edit ALT Text"

# **TIMES NEW ROMAN SYLLABUS TEMPLATE**

**Note:** The example below is a skeleton which shows how the different styles and other accessibility features can be integrated into a real syllabus. A real syllabus can be as long as you need and include all information relevant to your course. **You can remove all content and the styles will remain.**

# **ALLY 200: ACCESSIBLE DOCUMENT STRUCTURE (HEADING 1 STYLE=TITLE)**

**Summer 202x**

# **Contact and Locations (Heading 2 Style)**

#### *Instructor (Heading 3 Style)*

- Instructor: Gillian Smith-Jones
- Email: **[gsj000@psu.edu](mailto:gsj000@psu.edu)**

#### *Teaching Assistant*

- TA: Robert G. Rodriguez
- Email:**[rgr000@psu.edu](mailto:rgr000@psu.edu)**

*Meeting Times and Location (Heading 3 Style)*

In Canvas from June 1, 202x to Aug 15, 202x.

## **About this course (Heading 2 Style)**

This theoretical course would teach instructors the background for accessibility guidelines and introduce workflows for creating accessible content from the beginning.

*Objectives (Heading 3 Style)*

- Learn how accessibility guidelines improve access for users for disabilities, and enhance content for all users.
- Review policy guidelines for accessible content.
- Create an accessible document in a number of formats including Word, PowerPoint, Canvas and Sites at Penn State.
- Discuss unique challenges to creating accessible content in a particular discipline.

## **Grading Scale (with a Table or a List)**

Whenever possible, keep the grades and in one vertical line. **Check with your college or academic unit for the recommended grades.**

*List Version* 

- **A**  $95 100\%$
- $A = 90 94\%$
- $B+87-89%$
- **B**  $83 86\%$
- **B**- $80 82\%$
- $\bullet$   $C+76-79%$
- **C**  $70 75%$
- **D**  $60 69\%$
- **F** 59% and below

#### *Table Version*

Note that the first row labels each column and is designated as the Header row. Select the table, then check the options in the table **Design/Table Design** (Mac) tab in the Ribbon to be sure. New tables have this option checked by older tables or copied tables may not.

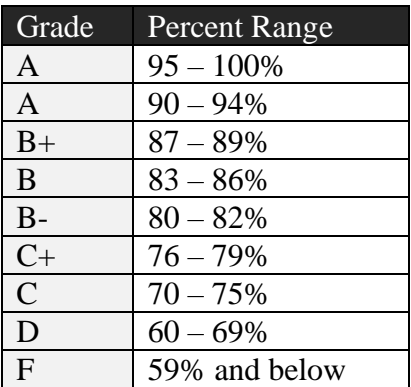

# **Additional Sections Here (e.g. Examination Policy, Academic Integrity, Disability Statement, Bias Statement, Counseling Statement, Attendance, Etiquette...) (Heading 2 or 3)**

See **[Faculty Senate Syllabus Requirements](https://senate.psu.edu/faculty/syllabus-statement-examples/)** to learn about Penn State syllabus requirements. Other headings can be added as needed for a course. Check with your academic unit for specific language.

## **Schedule**

See the **"Schedule Samples"** document for possible options.